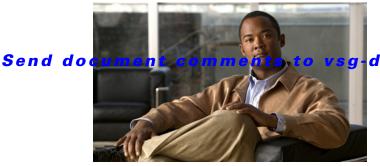

## docfeedback@cisco.com.

# ΙΝΟΕΧ

# Α

Audience ii-vii

# С

Cisco Nexus 1000V switch copying files to or from 9-2 CLI traceroute command 2-2 Commands 2-1 configure syslog server 1-4 core dumps 9-2 CPU status monitoring 2-2 customer support collecting information 9-1 contacting Cisco or VMware 1-6

# D

documentation additional publications ii-x conventions ii-viii

#### Η

#### HA

commands to troubleshoot 7-5 problem symptoms and solutions 7-2 High Availability. See HA

## L

#### license

Cisco Nexus N1000V license package 4-1 contents of Cisco Nexus N1000V license file 4-3 troubleshooting checklist 4-3 usage 4-4 VMware Enterprise Plus 3-1 logging levels 2-7 ltroubleshooting logs 1-5

#### Μ

module licensed 4-1 unlicensed 4-1

#### Ρ

Ping 2-1 port groups virtual interfaces 3-2

#### R

related documents ii-ix, ii-x

## S

software core dumps 9-2 symptoms overview 1-3 syslog

OL-25364-01

Cisco Virtual Security Gateway for Nexus 1000V Series Switch Troubleshooting Guide, Release 4.2(1)VSG1(2)

#### Index

# Send document comments to vsg-docfeedback@cisco.com.

See system messages syslog server implementation 1-4 system messages explanation and recommended action 1-4 logging levels 2-7 overview 1-3, 2-7 syslog server 1-4

## Т

troubleshooting process best practices 1-1 common CLI commands 1-2 general process steps 1-2 guidelines 1-2 overview 1-1

# V

VEM

| commands for vemlog 8-3  |     |
|--------------------------|-----|
| commands to troubleshoot | 3-2 |
| VM                       |     |

traffic problems 8-2